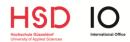

## APPLICATION VIA MOBILITY ONLINE

Step-By-Step instruction for incoming exchange students

### 1. Registration for Mobility Online

Exchange Students from Partner Universities:

You will receive an e-mail from us once your home university has nominated you for an exchange at HSD. This e-mail contains your registration link for Mobility Online.

#### Free Mover applicants:

After filling in the online application form, you will receive an e-mail with further instructions on the application procedure and your registration link for Mobility Online.

# **IMPORTANT:** Please check your spam/junk mail folder as our email might end up there.

After clicking on the registration link, you have to fill in your date of birth (dd.mm.yyyy). The registration number is already filled in by the system; please do not change it. You have to fill in a login name and password, which you can freely choose.

#### Please make sure to write down your log in data (username and password) because you will need it for the further application steps.

After your successful registration on Mobility Online, you will receive an automatic confirmation e-mail.

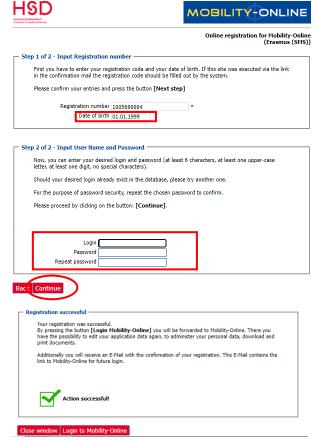

Please make sure to complete the following steps within the stated application deadline, otherwise your application for an exchange at HSD is incomplete and will not be accepted.

### 2. Application Workflow: Before the Mobility

After your login on Mobility Online, you can see your **application workflow**. The application workflow is a chronological list of steps taken by you and the International Office before, during and after your exchange.

#### To apply for an exchange at HSD, you must complete the part "Before the mobility".

On the left side of your application workflow, you can see the steps that you have to complete for your application (*necessary steps*). On the right side, you can find the **respective link for each step**. The steps must be completed **one after the other**. Once you have completed one of the necessary steps, the square at the column *Done* is marked green and the link for the next step is available:

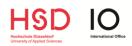

| Hochschule Düsseldorf                                                |   |                                                                                                    |                     |                                     |                                                 |                                                      |
|----------------------------------------------------------------------|---|----------------------------------------------------------------------------------------------------|---------------------|-------------------------------------|-------------------------------------------------|------------------------------------------------------|
| HSD<br>Hochschule Düsselfort<br>Jävensty of Applied Somos            |   | Application workflow Last name Test First name Test Date of birth (dd.mm.yyy) 0.10.116 Country of home university Poland Home university GDANSK                                                                                                    |                     | DF FINE ARTS IN GDAŃSK              | Stay from                                       | -                                                    |
| ⑦ ⊗ # English                                                        | > | Necessary steps                                                                                                    | Done                | Done on                             | Done by Direct acces                            | s via following link 1 / 20                          |
| () ⊗ ^㣠English<br>Search<br>My application data ><br>Change password | Þ | Before the mobility<br>Ornine-Registration<br>Personal data completed<br>Application data completed<br>Student-1D upbaded<br>Portfolio uploaded<br>Transcript of Records uploaded<br>Bachetor Certificate uploaded<br>OPTIONAL for Bachetor students - Only necessary for M<br>Signed Data Privacy Statement uploaded |                     | 21.03.2022                          | Converter                                       | ersonal data                                         |
|                                                                      |   | Learning Agreement Uploaded<br>Language certificates uploaded (English and/or German<br>certificates)<br>The following steps are completed by the International Of<br>Dokuments marked as complete<br>I.A. Before the Mobility marked as complete<br>Signed LA Before the Mobility ready for download                 | fice. You will rece | ive an e-mail once your application | tas been checked (please make sure to check you | r junk mail folder in case our email ends up there). |

### 3. Complete your Personal Data

First, you must complete your personal data by clicking on the respective link in the application workflow (*complete personal data*). Click on *edit data* and fill in your personal details:

| Hochschule Dusseldorf          |                                            |                            |   |                                   |
|--------------------------------|--------------------------------------------|----------------------------|---|-----------------------------------|
|                                | Personal details                           |                            |   | Displa                            |
| HSD                            | Back to the application workflow Edit data |                            |   |                                   |
| Hochschule Düsseldorf          | E-mail address                             | incoming@hs-duesseldorf.de |   |                                   |
| University of Applied Sciences | Nationality                                | < Please select>           | ~ |                                   |
|                                | Permanent address details                  |                            |   |                                   |
| () () 🛞 🛛 🕊 English            | c/o                                        |                            |   |                                   |
| Search                         | Street                                     |                            |   |                                   |
| My application data            | Additional address information             |                            |   |                                   |
| Change password                | Country                                    | < Please select>           | ~ |                                   |
|                                | Region                                     | < Please select>           | ~ |                                   |
|                                | Post code                                  |                            |   |                                   |
|                                | City                                       |                            |   |                                   |
|                                | Telephone number                           |                            |   |                                   |
|                                | Mobile phone number                        |                            |   |                                   |
|                                | $\sim$                                     |                            |   | Created by IO TEST3 on 01.10.2021 |
| MOBILITY-ONLINE                | Back to the application workflow Edit data |                            |   |                                   |

To submit the information, you must click on *update personal details*.

## 4. Complete your Application Data

Now you can continue with the next step by clicking on *complete application data*. Here you need to fill in the application document by clicking on *edit data*.

**IMPORTANT:** At this part, you can state if you would like to apply for accommodation in the student halls of residence. If you want to apply for a room in the dormitory, please tick "yes":

| - Accomodation                                  |                                                                               |
|-------------------------------------------------|-------------------------------------------------------------------------------|
| I am applying for a room in a student dormitory | ● Yes ○ No *                                                                  |
|                                                 | Limited housing possibilities in student dormitories, no guarantee of a room! |

Please note that **you must upload all the required documents within the deadline** (please read "5. Upload Application Documents"), otherwise your application is incomplete.

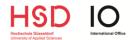

We would like to point out that there is a **limited number of places** in the student halls of residence and **we** <u>cannot</u> guarantee accommodation.

After filling in all the required information, please click on **Update** to save your application data.

### 5. Upload Application Documents

To complete your application you need to upload all the required documents <u>one after the other</u> by clicking on the respective link (*Upload Student ID card*, *Upload Learning Agreement*, etc.).

Select the file that you would like to upload and click on *create*:

| Upload name | Student ID                               |
|-------------|------------------------------------------|
| Owner       | Test, Test 👻                             |
| Description |                                          |
|             | There are still 500 characters available |
| File        | ToR.pdf 📨                                |
| Back Create |                                          |

Hint: The Bachelor Certificate only needs to be uploaded in case you are enrolled as a Master student.

# Please make sure that you have uploaded <u>all the required documents within the stated</u> <u>deadline</u>!

Your application workflow should look like this before the application deadline ends:

| Necessary steps                                                        | Done                                                                                                    | Done on                        | Done by                      | Direct access via following link                                               |
|------------------------------------------------------------------------|----------------------------------------------------------------------------------------------------|--------------------------------|------------------------------|--------------------------------------------------------------------------------|
| Before the mobility                                                    |                                                                                                    |                                |                              |                                                                                |
| Online-Registration                                                    | <ul> <li>Image: A set of the set of the</li></ul> | 04.04.2022                     |                              |                                                                                |
| Personal data completed                                                | <ul><li>✓</li></ul>                                                                                                    | 04.04.2022                     | Sophie TestDLA               | Complete personal data                                                         |
| Application data completed                                             |                                                                                                    | 04.04.2022                     | Sophie TestDLA               | Complete application data                                                      |
| Student-ID uploaded                                                    |                                                                                                    | 04.04.2022                     | Sophie TestDLA               | Upload Student-ID                                                              |
| Portfolio uploaded                                                     | <b>v</b>                                                                                                    | 04.04.2022                     | Sophie TestDLA               | Upload Portfolio                                                               |
| Franscript of Records uploaded                                         | <b>v</b>                                                                                                    | 04.04.2022                     | Sophie TestDLA               | Upload Transcript of Records                                                   |
| achelor Certificate uploaded                                           |                                                                                                    |                                |                              | Upload Bachelor Certificate                                                    |
| igned Data Privacy Statement uploaded                                  |                                                                                                    | 04.04.2022                     | Sophie TestDLA               | Upload Signed Data Privacy Statement                                           |
| Question about Learning Agreement answered                             | <b>v</b>                                                                                                    |                                |                              | Answer question about Learning Agreement                                       |
| Learning Agreement Uploaded                                            | <ul> <li>Image: A set of the set of the</li></ul> | 04.04.2022                     | Sophie TestDLA               | Upload Learning Agreement                                                      |
| Language certificates uploaded (English and/or German<br>certificates) |                                                                                                    | 04.04.2022                     | Sophie TestDLA               | Upload Language certificates (English and/or<br>German certificates)           |
| The following steps are completed by the International Off             | ice. You will rece                                                                                                    | ive an e-mail once your applic | ation has been checked (plea | ase make sure to check your junk mail folder in case our email ends up there). |

After you have uploaded all the required documents, the International Office will check them. Please allow us some time for this step.

We will inform you via email in case your documents are incomplete (please read "6. In case your documents are incomplete/incorrect").

Please check your spam/junk mail folder as our email might end up there.

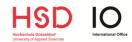

# \*\*\* This page is **only relevant for ERASMUS students**. If you are not an ERASMUS student, please turn to page 5\*\*\*

#### **ERASMUS: Online Learning Agreement or paper-based Learning Agreement**

During the application process, you must indicate in which way you will submit your Learning Agreement:

As an **online/digital Learning Agreement** (in case your home university is connected to the online/digital learning agreement platform) <u>or</u> as a **paper-based Learning Agreement** (in case your home university is NOT connected to the online/digital learning agreement platform and therefore you have to submit your LA as PDF or Word file).

Please contact your own International Office and find out in which way you must submit the Learning Agreement (online or paper-based).

| >      | Necessary steps                                                        | Done                                                                                                    | Done on    | Done by             | Direct access via following link            | 7/19   |
|--------|------------------------------------------------------------------------|----------------------------------------------------------------------------------------------------|------------|---------------------|---------------------------------------------|--------|
| $\sim$ | Before the mobility                                                    |                                                                                                    |            |                     |                                             | 7 / 12 |
|        | Online-Registration                                                    | <b>~</b>                                                                                                    | 05.09.2022 |                     |                                             |        |
|        | Personal data completed                                                | <ul><li>✓</li></ul>                                                                                                    | 05.09.2022 | Sophie Test05092022 | Complete personal data                      |        |
|        | Application data completed                                             | <ul><li>✓</li></ul>                                                                                                    | 05.09.2022 | Sophie Test05092022 | Complete application data                   |        |
|        | Student-ID uploaded                                                    | <ul> <li>Image: A set of the set of the</li></ul> | 05.09.2022 | Sophie Test05092022 | Upload Student-ID                           |        |
|        | Portfolio uploaded                                                     | <ul><li>✓</li></ul>                                                                                                    | 05.09.2022 | Sophie Test05092022 | Upload Portfolio                            |        |
|        | Transcript of Records uploaded                                         | <ul> <li>Image: A set of the set of the</li></ul> | 05.09.2022 | Sophie Test05092022 | Upload Transcript of Records                |        |
|        | Bachelor Certificate uploaded                                          |                                                                                                    |            |                     | Upload Bachelor Certificate                 | (7     |
|        | Signed Data Privacy Statement uploaded                                 |                                                                                                    | 05.09.2022 | Sophie Test05092022 | Upload Signed Data Privacy<br>Statement     |        |
| Þ      | Question about Learning Agreement<br>answered                          |                                                                                                    |            |                     | Answer question about Learning<br>Agreement |        |
|        | Language certificates uploaded (English<br>and/or German certificates) |                                                                                                    |            | L                   |                                             |        |

In case you must submit an **online/digital Learning Agreement**, please fill in the online LA according to the guideline of your home university, select *Digital Learning Agreement (also called Online Learning Agreement/OLA)* and click on *Update*:

| Please indicate in which way you will submit your Learning Agreement<br>(digital or paper based): | Digital Learning Agreement (also called Online Learning Agreement/OLA): I confirm that I uploaded the digital<br>Learning Agreement online through the platform of my home university. I am aware that my digital Learning<br>Agreement must have been signed by my home university before the application deadline - otherwise my<br>application is momplete<br>O Paper based Learning Agreement (PDF or Word file): My home university is not connected to the digital<br>learning agreement platform yet and therefore I will upload my learning agreement as a PDF or Word file through<br>Mobility Online. |
|---------------------------------------------------------------------------------------------------|----------------------------------------------------------------------------------------------------|
| Back Update                                                                                       |                                                                                                    |

In case you must submit a **paper-based Learning Agreement**, please select **Paper based Learning Agreement (PDF or Word file)**, click on **Update** and upload your LA as a PDF or Word file in the next step:

| Please indicate in which way you will submit your Learning Agreement<br>(digital or paper based) | application is incomplete |
|--------------------------------------------------------------------------------------------------|---------------------------|
| Back Update                                                                                      |                           |

Your Learning Agreement (digital or paper-based) must be signed by you and your home university within the deadline, otherwise your application is incomplete.

We will sign your Learning Agreement after your application has been accepted.

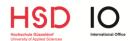

## 6. In case your documents are incomplete/incorrect

You will receive an e-mail in case your documents are incomplete or incorrect. Please log in on Mobility Online and change the document by clicking on the respective link (e.g. Upload Learning Agreement):

| Necessary steps                                                        | Done                                                                                                    | Done on       | Done by                             | Direct access via following link                                     |
|------------------------------------------------------------------------|----------------------------------------------------------------------------------------------------|---------------|-------------------------------------|----------------------------------------------------------------------|
| Before the mobility                                                    |                                                                                                    |               |                                     |                                                                      |
| Online-Registration                                                    | <b>V</b>                                                                                                    | 17.03.2022    |                                     |                                                                      |
| Personal data completed                                                |                                                                                                    | 22.02.2022    | Sophie Hamann                       | Complete personal data                                               |
| Application data completed                                             | <b>I</b>                                                                                                    | 17.03.2022    | IO Test                             | Complete application data                                            |
| Student-ID uploaded                                                    | <ul> <li>Image: A set of the set of the</li></ul> | 17.03.2022    | IO Test                             | Upload Student-ID                                                    |
| Portfolio uploaded                                                     |                                                                                                    | 17.03.2022    | IO Test                             | Upload Portfolio                                                     |
| Transcript of Records uploaded                                         |                                                                                                    | 17.03.2022    | IO Test                             | Upload Transcript of Records                                         |
| Bachelor Certificate uploaded                                          |                                                                                                    |               |                                     | Upload Bachelor Certificate                                          |
| OPTIONAL for Bachelor students - Only necessary f                      | for Master students!                                                                                                    |               |                                     |                                                                      |
| Signed Data Privacy Statement uploaded                                 | <b>~</b>                                                                                                    | 17.03.2022    | IO Test                             | Upload Signed Data Privacy Statement                                 |
| Learning Agreement Uploaded                                            |                                                                                                    | 17.03.2022    | IO Test                             | Upload Learning Agreement                                            |
| Language certificates uploaded (English and/or<br>German certificates) |                                                                                                    | 17.03.2022    | IO Test                             | Upload Language certificates (English<br>and/or German certificates) |
| Dokuments marked as complete                                           | <b>~</b>                                                                                                    | 17.03.2022    | IO Test                             |                                                                      |
| Mail about incompleteness of LA received                               | •                                                                                                    | 18.03.2022    | IO Test Departmental<br>Coordinator |                                                                      |
| LA before the mobility corrected                                       |                                                                                                    |               |                                     | Confirm correction of Learning Agreement                             |
|                                                                        | _                                                                                                    |               |                                     |                                                                      |
|                                                                        |                                                                                                    |               |                                     | Update                                                               |
| Upload name                                                            | Learning Agreement                                                                                                    | •             |                                     |                                                                      |
| Owner                                                                  | Test, IO                                                                                                    | -             |                                     |                                                                      |
| File                                                                   | Learning Agreement_I                                                                                                    | ncomings.docx |                                     |                                                                      |
|                                                                        |                                                                                                    |               |                                     | Created by IO Test on 17.03.2022                                     |
| Back Update                                                            |                                                                                                    |               |                                     |                                                                      |

After updating the document, please click on *confirm correction of documents/Learning Agreement* in your application workflow:

| >      | Necessary steps                                                     | Done                                                                                                    | Done on                     | Done by                          | Direct access via following link 10 / 22                              |
|--------|---------------------------------------------------------------------|----------------------------------------------------------------------------------------------------|-----------------------------|----------------------------------|-----------------------------------------------------------------------|
| $\sim$ | Before the mobility                                                 |                                                                                                    |                             |                                  | 10 / 18                                                               |
|        | Online-Registration                                                 | <ul> <li>Image: A set of the set of the</li></ul> | 21.03.2022                  |                                  |                                                                       |
|        | Personal data completed                                             | <b>V</b>                                                                                                    | 11.01.2022                  | Sophie Hamann                    | Complete personal data                                                |
|        | Application data completed                                          | <ul><li>✓</li></ul>                                                                                                    | 21.03.2022                  | Test Test                        | Complete application data                                             |
|        | Student-ID uploaded                                                 | <ul><li>✓</li></ul>                                                                                                    | 21.03.2022                  | Test Test                        | Upload Student-ID                                                     |
|        | Portfolio uploaded                                                  |                                                                                                    | 21.03.2022                  | Test Test                        | Upload Portfolio                                                      |
|        | Transcript of Records uploaded                                      |                                                                                                    | 21.03.2022                  | Test Test                        | Upload Transcript of Records                                          |
|        | Bachelor Certificate uploaded                                       |                                                                                                    |                             |                                  | Upload Bachelor Certificate                                           |
|        | OPTIONAL for Bachelor students - Only necessary for Mar             | ster students!                                                                                                    |                             |                                  |                                                                       |
|        | Signed Data Privacy Statement uploaded                              |                                                                                                    | 21.03.2022                  | Test Test                        | Upload Signed Data Privacy Statement                                  |
|        | Learning Agreement Uploaded                                         |                                                                                                    | 21.03.2022                  | Test Test                        | Upload Learning Agreement                                             |
|        | Language certificates uploaded (English and/or German certificates) |                                                                                                    | 21.03.2022                  | Test Test                        | Upload Language certificates (English and/or<br>German certificates)  |
|        | E-mail about incompleteness received                                | <b>v</b>                                                                                                    | 21.03.2022                  | Sophie Hamann                    |                                                                       |
| Þ      | Documents corrected                                                 |                                                                                                    |                             |                                  | Confirm correction of documents                                       |
|        | The following steps are completed by the International Offic        | ce. You will receive an e                                                                                                    | -mail once your application | on has been checked (please make | sure to check your junk mail folder in case our email ends up there). |
|        | Dokuments marked as complete                                        |                                                                                                    |                             |                                  |                                                                       |
|        | LA Before the Mobilty marked as complete                            |                                                                                                    |                             |                                  |                                                                       |
|        | Signed LA Before the Mobilty ready for download                     |                                                                                                    |                             |                                  |                                                                       |

Now you must click on *edit data*, tick the box "I confirm that I have completed my application documents" and then click on *update:* 

| Applications incoming |                                                           |  |
|-----------------------|-----------------------------------------------------------|--|
| Internal comments     |                                                           |  |
|                       | I confirm that I have completed my application documents. |  |
| Bacl Update           |                                                           |  |

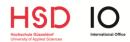

## 7. Documents marked as complete/incomplete

You will receive an e-mail once your documents have been checked and approved. Please allow us some time to check your documents.

# IMPORTANT: Always keep in mind to check your spam/junk mail folder regularly as our emails might end up there.

In case of any questions, please do not hesitate to contact us at incoming@hs-duesseldorf.de.

In case of technical problems with Mobility Online, please attach a screenshot to your e-mail.